<<Photoshop CS6

 $\lt$  -> Photoshop CS6

- 13 ISBN 9787111409861
- 10 ISBN 7111409868

出版时间:2013-1

 $(2013-01)$ 

PDF

http://www.tushu007.com

<<Photoshop CS6

Photoshop

:Photoshop CS6<br>Photoshop CS6

Photoshop

 $,$  tushu007.com

## <<Photoshop CS6

1 PhotoshopCS6 1.1Photoshop 1.2PhotoshopCS6 1.2.1 1.2.2 1.2.3 1.2.4 1.2.5 1.3PhotoshopCS6 1.31  $1.32$   $1.33$   $1.34$   $1.35$   $1.36$   $1.37$ 1.3.8AdobeMercury 1.3.9 1.3.10 1.3.11 AdobeMiniBridge 1.3.12 1.3.13 1.3.14 AdobeBridgeCS6 1.3.15AdobePhotoshopCameraRaw7增效工具 1.3.16支持3DLUT 1.3.17预设迁移与共享 1.3.18创新的侵蚀效  $1.319$   $1.320$   $10$   $1.321$   $1.4$   $1.41$ 1.4.2 1.4.3 1.4.4 1.5 2 PhotoshopCS6  $2.1$ PhotoshopCS6  $2.1.1$   $2.1.2$   $2.1.3$   $2.1.4$  $21.5$  2.1.6 2.2 PhotoshopCS6 2.2.1 " "end 2.2.2" "end 2.2.3" "end 2.2.4" "end 2.2.5" "  $2.26"$   $"$   $2.27"$   $"$   $2.28"$   $"$   $2.29"$   $"$  $22.10"$   $2.2.11"$   $2.2.12"$   $2.2.13"$   $2.2.14"$ " and  $2.215"$   $2.216"$   $2.217"$   $2.218"$   $2.18"$  $23$  2.31  $23$  $-$ Photoshop  $31$   $31.1$   $31.2$   $32.3.6$   $23.4$   $32.4$   $32.4$   $32.4$   $32.4$   $32.4$   $32.4$   $32.5$   $32.4$   $32.5$   $32.4$   $32.5$   $32.4$   $32.5$   $32.5$   $32.6$   $32.4$   $32.5$   $32.6$   $32.6$   $32.6$   $32.6$   $32.6$   $32.6$   $32.7$   $32.8$ ——Photoshop 3.1 3.1.1 3.1.2 3.2 3.2.1 殿堂——Photoshop体现立体空间 3.2.2WarShouldbeended——公益海报设计 3.2.3《HugeRISK》——电  $33 \qquad 4 \qquad \qquad -41 \qquad 41.1 \qquad 41.2$ 键操作 4.2通道的应用 4.2.1金属圆盘——Alpha通道保存选区运用 4.2.2自荐书封面——Alpha通道的编辑  $423WOX$  ---Alpha  $424WOX$  -- $43 \qquad 5 \qquad \qquad -- \qquad 51 \qquad 51.1 \qquad 51.2 \qquad 51.3$  $52$   $521$   $522$ MUSIC— 应用 5.2.3竹子——路径与图层的综合应用 5.2.4鼠标绘美女——路径、图层、通道与图像编辑工具的综  $53 \t\t 6 \t\t -Photoshop \t\t 6.1 \t\t 6.1.1 \t\t 6.1.2$  $61.3$  6.2 6.3 7 —— 7.1 7.1.1" " " " " " 7.1.2Photoshop 7.1.3 7.2 7.2.1 7.2.2 7.2.3 7.2.4 7.2.5 7.2.6FantasticWorld——  $7.3$  8 —— 8.1 8.2.2 8.2.1 8.2.2 8.2.3 8.2.4 8.2.5 8.2.6 8.2.7 8.2.8 8.2.9 8.2.10 8.2.11 8.3 8.4 9 PhotoshopCS6 9.1PhotoshopCS6 Web 9.1.1 9.1.2 9.1.3 9.1.4 9.2

## <<Photoshop CS6

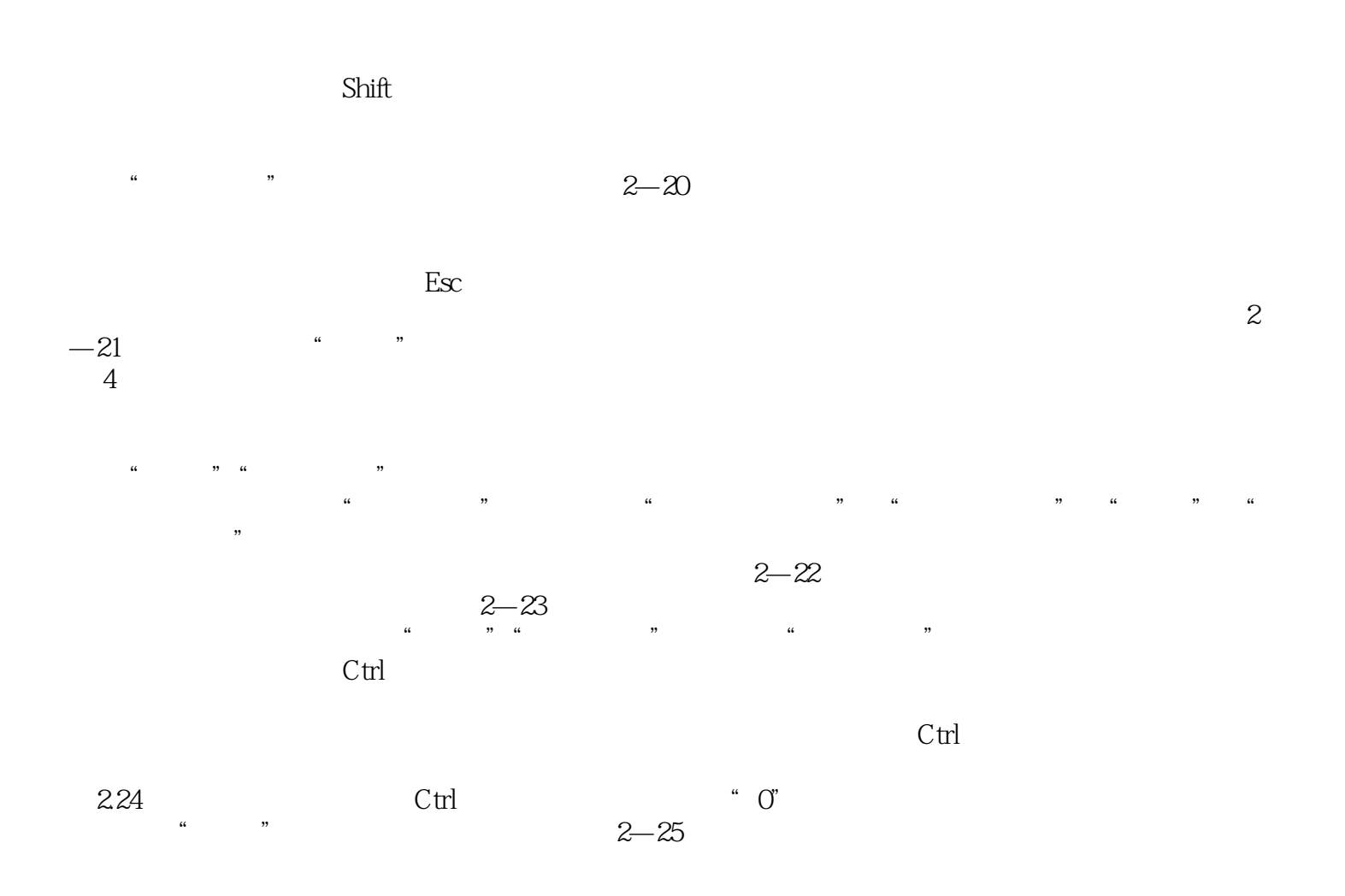

<<Photoshop CS6  $>$ 

:Photoshop CS6

## <<Photoshop CS6

本站所提供下载的PDF图书仅提供预览和简介,请支持正版图书。

更多资源请访问:http://www.tushu007.com